# Face Recognition Vendor Test MORPH

# Performance of Automated Facial Morph Detection and Morph Resistant Face Recognition Algorithms

Concept, Evaluation Plan and API

VERSION 1.1

Updates since the last version of this document are highlighted in cyan.

Mei Ngan Patrick Grother Kayee Hanaoka *Information Access Division Information Technology Laboratory*

September 6, 2018

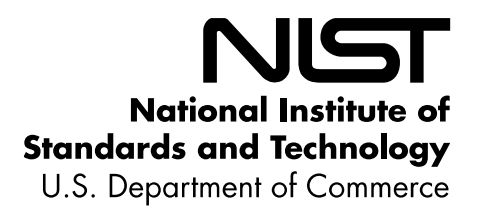

### **Table of Contents**  $\mathbf{1}$

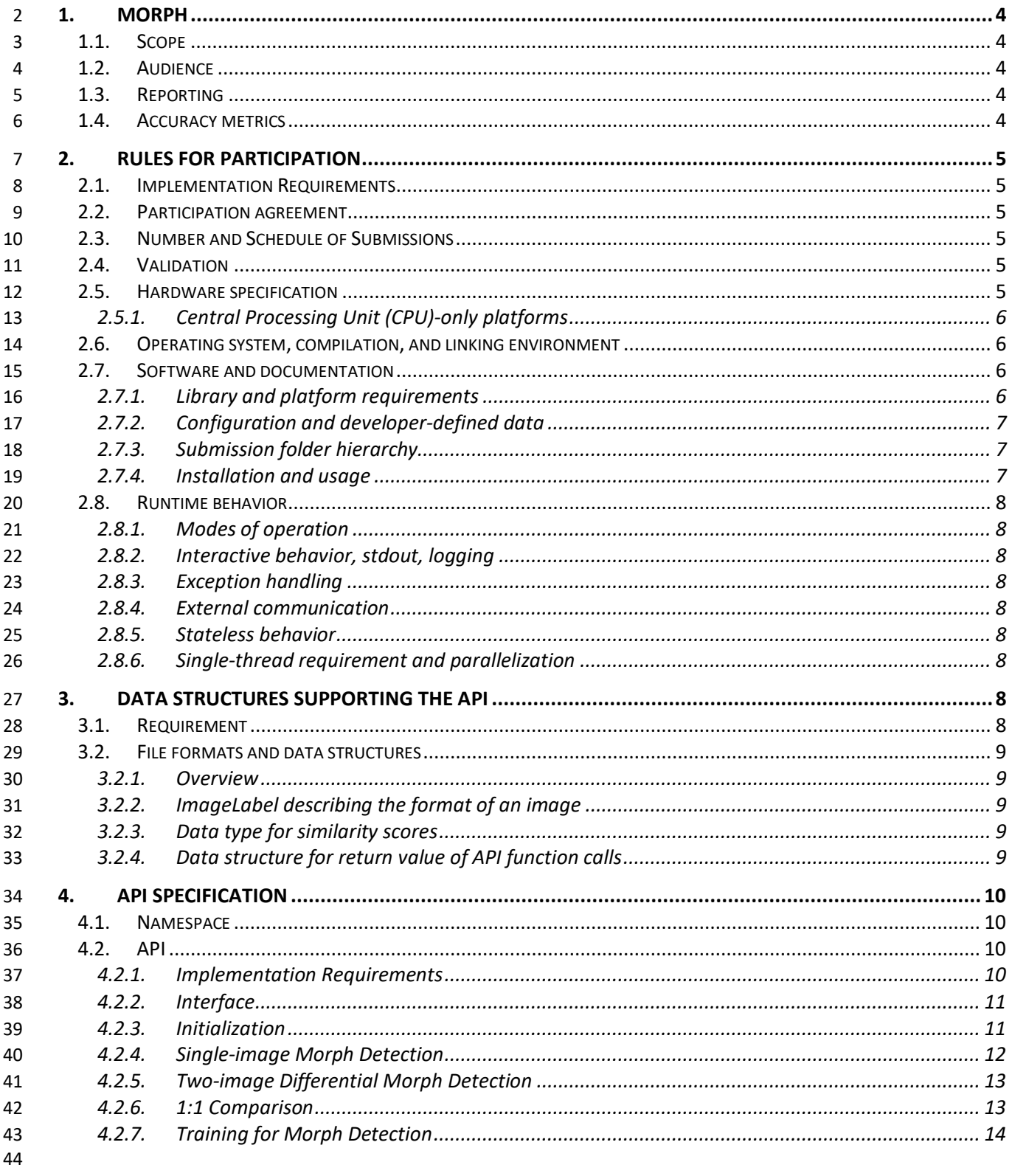

45 46

### 47 **List of Tables**

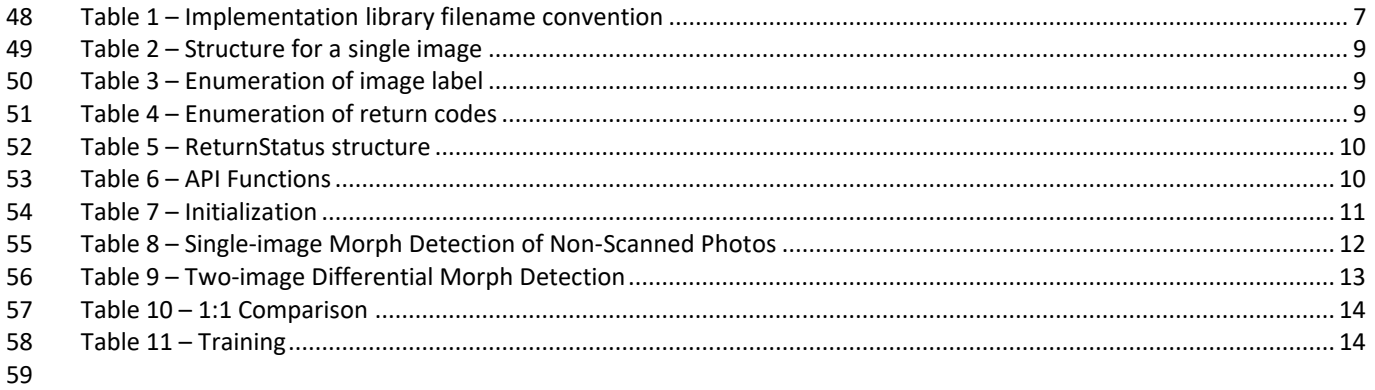

60

### <span id="page-3-0"></span>**1. MORPH**

### <span id="page-3-1"></span>**1.1. Scope**

Facial morphing (and the ability to detect it) is an area of high interest to a number of photo-credential issuance

agencies and those employing face recognition for identity verification. The FRVT MORPH test will provide ongoing

- independent testing of prototype facial morph detection technologies. The evaluation is designed to obtain an
- assessment on morph detection capability to inform developers and current and prospective end-users. This
- document establishes a concept of operations and an application programming interface (API) for evaluation of two separate tasks:
- 1. Algorithmic capability to detect facial morphing (morphed/blended faces) in still photographs
- **a.** Single-image morph detection of non-scanned photos, printed-and-scanned photos, and images of unknown photo format/origin
- 72 b. Two-image differential morph detection of non-scanned photos, printed-and-scanned photos, and *Images of unknown photo format/origin*
- 2. Face recognition algorithm resistance against morphing

### <span id="page-3-2"></span>**1.2. Audience**

- Participation is open to any organization worldwide involved in development of morph detection algorithms. While
- NIST intends to evaluate stable technologies that could be readily made operational, the test is also open to
- experimental, prototype and other technologies. All algorithms **must** be submitted as implementations of the C++ API
- defined in this document. There is no charge for participation.

### <span id="page-3-3"></span>**1.3. Reporting**

For all algorithms that complete the evaluation, NIST will provide performance results back to the participating

- organizations. NIST may additionally report and share results with partner government agencies and interested
- parties, and in workshops, conferences, conference papers, presentations and technical reports.
- 

**Important:** This is a test in which NIST will identify the algorithm and the developing organization. Algorithm results

will be attributed to the developer. Results will be machine generated (i.e. scripted) and will include timing, accuracy

 and other performance results. These will be provided alongside results from other implementations. Results will be expanded and modified as additional implementations are tested, and as analyses are implemented. Results may be

regenerated on-the-fly, usually whenever additional implementations complete testing, or when new analyses are

<span id="page-3-4"></span>added.

### **1.4. Accuracy metrics**

This test will evaluate algorithmic ability to detect whether an image is a morphed/blended image of two or more

faces and/or to correctly reject 1:1 comparisons of morphed images against other images of the subjects used to

create the morph (but similarly, correctly authenticate legitimate non-morphed, mated pairs and correctly reject non-

95 morphed, non-mated pairs). Per established metrics<sup>1,2</sup> for assessment of morphing attacks, NIST will compute and

96 report:

 $\overline{\phantom{a}}$ 

 International Organization for Standardization: Information Technology – Biometric presentation attack detection – Part 3: Testing and reporting. ISO/IEC FDIS 30107-3:2017, JTC 1/SC 37, Geneva, Switzerland, 2017

 U. Scherhag, A. Nautsch, C. Rathgeb, M. Gomez-Barrero, R. Veldhuis, L. Spreeuwers, M. Schils, D. Maltoni, P. Grother, S. Marcel, R. Breithaupt, R. Raghavendra, C. Busch: "Biometric Systems under Morphing Attacks: Assessment of Morphing Techniques and Vulnerability Reporting", in Proceedings of the IEEE 16th International Conference of the Biometrics Special Interest Group (BIOSIG), Darmstadt, September 20-22, (2017)

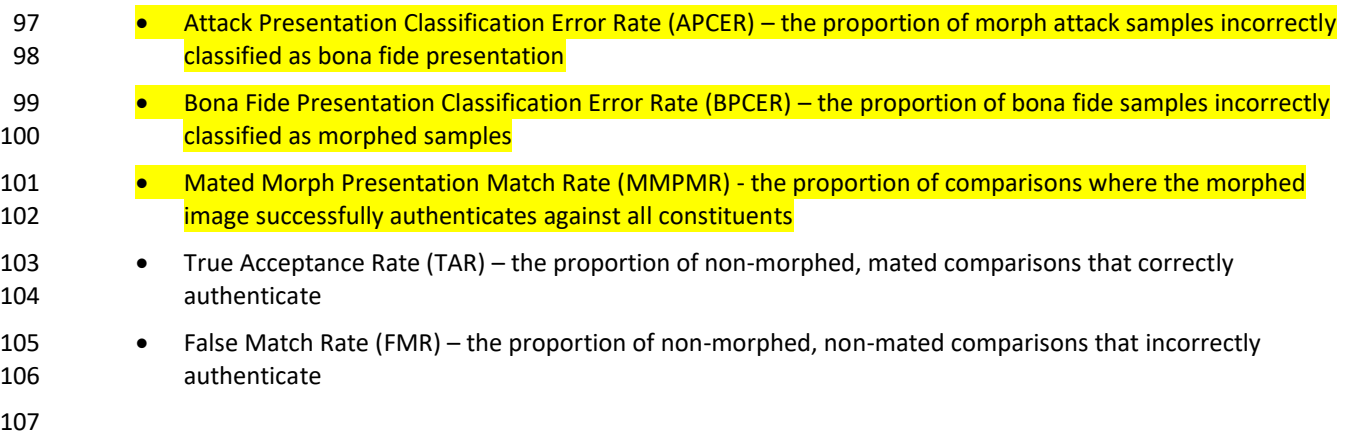

- We will report the above quantities as a function of alpha (the fraction of each subject that contributed to the morph), image compression ratio, image resolution, image size, and others.
- We will also report error tradeoff plots (BPCER vs. APCER, MMPMR vs. FMR, parametric on threshold).

### <span id="page-4-0"></span>**2. Rules for participation**

### <span id="page-4-1"></span>**2.1. Implementation Requirements**

 Developers are not required to implement all functions specified in this API. Developers may choose to implement one or more functions of this API – please refer to Section [4.2.1](#page-9-3) for detailed information regarding implementation requirements.

### <span id="page-4-2"></span>**2.2. Participation agreement**

- 117 A participant must properly follow, complete, and submit the [FRVT MORPH Participation Agreement.](https://www.nist.gov/sites/default/files/documents/2018/01/12/frvt_morph_participation_agreement.pdf) This must be
- done once, either prior or in conjunction with the very first algorithm submission. It is not necessary to do this for each submitted implementation thereafter.

### <span id="page-4-3"></span>**2.3. Number and Schedule of Submissions**

- Currently, the number and schedule of submissions is not regulated, so participants can send submissions at any time.
- 122 NIST reserves the right to amend this section with submission volume and frequency limits. NIST will evaluate
- implementations on a first-come-first-served basis and provide results back to the participants as soon as possible.

### <span id="page-4-4"></span>**2.4. Validation**

- All participants must run their software through the provided FRVT MORPH validation package prior to submission.
- 126 The validation package will be made available at [https://github.com/usnistgov/frvt.](https://github.com/usnistgov/frvt) The purpose of validation is to
- ensure consistent algorithm output between the participant's execution and NIST's execution. Our validation set is
- not intended to provide training or test data.

### <span id="page-4-5"></span>**2.5. Hardware specification**

NIST intends to support high performance by specifying the runtime hardware beforehand. There are several types of

- computer blades that may be used in the testing. Each machine has at least 192 GB of memory. We anticipate that 16
- 132 processes can be run without time slicing, though NIST will handle all multiprocessing work via  $f \circ k()$ <sup>3</sup>. Participant-initiated multiprocessing is not permitted.
- All implementations shall use 64-bit addressing.
- NIST intends to support highly optimized algorithms by specifying the runtime hardware. There are several types of

 $\overline{\phantom{a}}$ http://man7.org/linux/man-pages/man2/fork.2.html

<span id="page-5-0"></span>computers that may be used in the testing.

### **2.5.1. Central Processing Unit (CPU)-only platforms**

- The following list gives some details about the hardware of each CPU-only blade type:
- <span id="page-5-4"></span>139 • Dual Intel® Xeon® CPU E5-2630 v4 @ 2.2GHz (10 cores each)<sup>4</sup>
- [4](#page-5-4)0 Dual Intel® Xeon® CPU E5-2680 v4 @ 2.4GHz (14 cores each)<sup>4</sup>

141 This test will not support the use of Graphics Processing Units (GPUs). NIST intends on running algorithms over a very 142 large number of CPU cores to support large-scale, timely test execution.

### <span id="page-5-1"></span>**2.6. Operating system, compilation, and linking environment**

- The operating system that the submitted implementations shall run on will be released as a downloadable file
- accessible from [http://nigos.nist.gov:8080/evaluations/CentOS-7-x86\\_64-Everything-1511.iso,](http://nigos.nist.gov:8080/evaluations/CentOS-7-x86_64-Everything-1511.iso) which is the 64-bit version of CentOS 7.2 running Linux kernel 3.10.0.
- For this test, MacOS and Windows-compiled libraries are not permitted. All software must run under CentOS 7.2.
- NIST will link the provided library file(s) to our C++ language test drivers. Participants are required to provide their 149 library in a format that is dynamically-linkable using the C++11 compiler, g++ version 4.8.5.
- A typical link line might be
- 151  $q++$  -std=c++11 -I. -Wall -m64 -o frvt morph frvt morph.cpp -L. -lfrvtmorph acme 000.so
- The Standard C++ library should be used for development. The prototypes from this document will be written to a file "frvt\_morph.h" which will be included via #include.
- The header files will be made available to implementers at [https://github.com/usnistgov/frvt.](https://github.com/usnistgov/frvt) All algorithm
- submissions will be built against the officially published header files developers should not alter the header files when compiling and building their libraries.
- 157 All compilation and testing will be performed on x86 64 platforms. Thus, participants are strongly advised to verify
- library-level compatibility with g++ (on an equivalent platform) prior to submitting their software to NIST to avoid
- linkage problems later on (e.g. symbol name and calling convention mismatches, incorrect binary file formats, etc.).

### <span id="page-5-2"></span>**2.7. Software and documentation**

### <span id="page-5-3"></span>**2.7.1. Library and platform requirements**

- Participants shall provide NIST with binary code only (i.e. no source code). The implementation should be submitted in the form of a dynamically-linked library file.
- The core library shall be named according to [Table 1.](#page-6-3) Additional supplemental libraries may be submitted that
- support this "core" library file (i.e. the "core" library file may have dependencies implemented in these other
- libraries). Supplemental libraries may have any name, but the "core" library must be dependent on supplemental
- libraries in order to be linked correctly. The **only** library that will be explicitly linked to the FRVT MORPH test driver is
- the "core" library.

 $\overline{\phantom{a}}$ 

 cat /proc/cpuinfo returns fpu vme de pse tsc msr pae mce cx8 apic sep mtrr pge mca cmov pat pse36 clflush dts acpi mmx fxsr sse sse2 ss ht tm pbe syscall nx pdpe1gb rdtscp lm constant tsc arch perfmon pebs bts rep\_good nopl xtopology nonstop\_tsc aperfmperf eagerfpu pni pclmulgdg dtes64 monitor ds\_cpl vmx smx est tm2 ssse3 fma cx16 xtpr pdcm pcid dca sse4\_1 sse4\_2 x2apic movbe popcnt tsc\_deadline\_timer aes xsave avx f16c rdrand lahf\_lm abm 3dnowprefetch ida arat epb pln pts dtherm tpr\_shadow vnmi flexpriority ept vpid fsgsbase tsc\_adjust bmi1 hle avx2 smep bmi2 erms invpcid rtm cqm rdseed adx smap xsaveopt cqm\_llc cqm\_occup\_llc

- 169 Developers may obviously use common deep learning frameworks (e.g. Caffe, TensorFlow, etc.) and should submit
- 170 those dependencies as supplemental libraries. NIST has successfully received and run implementations leveraging
- 171 such deep learning frameworks in other evaluations with no issues.
- 172 Intel Integrated Performance Primitives (IPP) ® libraries are permitted if they are delivered as a part of the developer-
- 173 supplied library package. It is the provider's responsibility to establish proper licensing of all libraries. The use of IPP
- 174 libraries shall not prevent running on CPUs that do not support IPP. Please take note that some IPP functions are
- 175 multithreaded and threaded implementations are prohibited.
- 176 NIST will report the size of the supplied libraries.
- <span id="page-6-3"></span>

### 177 **Table 1 – Implementation library filename convention**

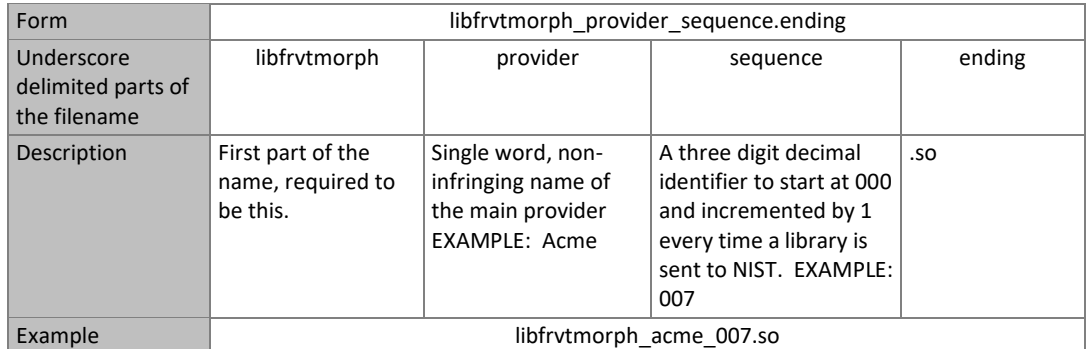

### 178

179 Important: Results will be attributed with the provider name and the 3-digit sequence number in the submitted library 180 name.

### <span id="page-6-0"></span>181 **2.7.2. Configuration and developer-defined data**

- 182 The implementation under test may be supplied with configuration files and supporting data files. These might
- 183 include, for example, model, calibration or background feature data. NIST will report the size of the supplied 184 configuration files.

### <span id="page-6-1"></span>185 **2.7.3. Submission folder hierarchy**

- 186 Participant submissions shall contain the following folders at the top level
- 187 ― lib/ contains all participant-supplied software libraries
- 188 config/ contains all configuration and developer-defined data
- 189 ― doc/ contains any participant-provided documentation regarding the submission
- 190 ― validation/ contains validation output

### <span id="page-6-2"></span>191 **2.7.4. Installation and usage**

192 The implementation shall be installable using simple file copy methods. It shall not require the use of a separate

- 193 installation program and shall be executable on any number of machines without requiring additional machine-
- 194 specific license control procedures or activation. The implementation shall not use nor enforce any usage controls or
- 195 limits based on licenses, number of executions, presence of temporary files, etc. The implementation shall remain
- 196 operable for at least twelve months from the submission date.

### <span id="page-7-0"></span>**2.8. Runtime behavior**

### <span id="page-7-1"></span>**2.8.1. Modes of operation**

 Implementations shall not require NIST to switch "modes" of operation or algorithm parameters. For example, the use of two different feature extractors must either operate automatically or be split across two separate library submissions.

- <span id="page-7-2"></span>**2.8.2. Interactive behavior, stdout, logging**
- The implementation will be tested in non-interactive "batch" mode (i.e. without terminal support). Thus, the submitted library shall:
- 205 Not use any interactive functions such as graphical user interface (GUI) calls, or any other calls which require terminal interaction e.g. reads from "standard input".
- ― Run quietly, i.e. it should not write messages to "standard error" and shall not write to "standard output".
- ― Only if requested by NIST for debugging, include a logging facility in which debugging messages are written to a log file whose name includes the provider and library identifiers and the process PID.

### <span id="page-7-3"></span>**2.8.3. Exception handling**

- The application should include error/exception handling so that in the case of a fatal error, the return code is still
- provided to the calling application.

### <span id="page-7-4"></span>**2.8.4. External communication**

- Processes running on NIST hosts shall not side-effect the runtime environment in any manner, except for memory
- allocation and release. Implementations shall not write any data to external resource (e.g. server, file, connection, or
- other process), nor read from such, nor otherwise manipulate it. If detected, NIST will take appropriate steps,
- including but not limited to, cessation of evaluation of all implementations from the supplier, notification to the
- provider, and documentation of the activity in published reports.

### <span id="page-7-5"></span>**2.8.5. Stateless behavior**

All components in this test shall be stateless, except as noted. This applies to face detection, feature extraction and

matching. Thus, all functions should give identical output, for a given input, independent of the runtime history. NIST

222 will institute appropriate tests to detect stateful behavior. If detected, NIST will take appropriate steps, including but

not limited to, cessation of evaluation of all implementations from the supplier, notification to the provider, and

documentation of the activity in published reports.

### <span id="page-7-6"></span>**2.8.6. Single-thread requirement and parallelization**

- Implementations must run in single-threaded mode, because NIST will parallelize the test by dividing the workload 227 across many cores and many machines. Implementations must ensure that there are no issues with their software
- 228 being parallelized via the  $fork()$  function.

## <span id="page-7-7"></span>**3. Data structures supporting the API**

### <span id="page-7-8"></span>**3.1. Requirement**

- 231 FRVT MORPH participants should implement the relevant C++ prototyped interfaces of section [4.](#page-9-0) C++ was chosen in
- 232 order to make use of some object-oriented features. Any functions that are not implemented should return
- 233 ReturnCode:: NotImplemented.

### <span id="page-8-0"></span>234 **3.2. File formats and data structures**

### <span id="page-8-1"></span>235 **3.2.1. Overview**

236 In this test, an individual is represented by a  $K = 1$  two-dimensional facial image. All images will contain exactly one 237 face.

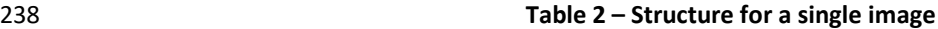

<span id="page-8-5"></span>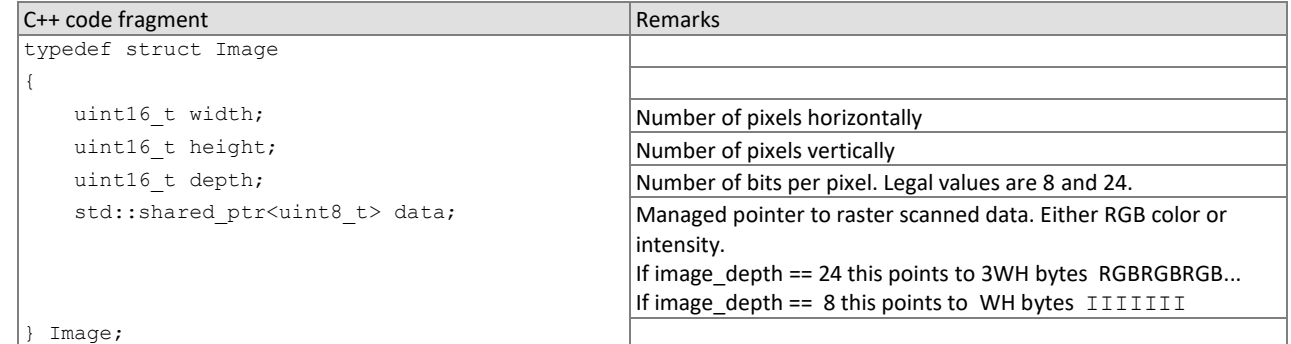

### <span id="page-8-2"></span>239 **3.2.2. ImageLabel describing the format of an image**

<span id="page-8-6"></span>

### 240 **Table 3 – Enumeration of image label**

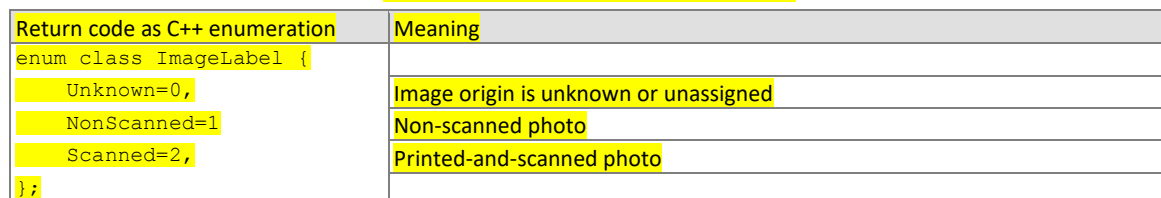

### <span id="page-8-3"></span>241 **3.2.3. Data type for similarity scores**

242 1:1 comparison/verification functions shall return a measure of the similarity between the face data contained in the 243 two templates. The datatype shall be an eight-byte double precision real. The legal range is [0, DBL\_MAX], where the 244 DBL\_MAX constant is larger than practically needed and defined in the <climits> include file. Larger values indicate

245 more likelihood that the two samples are from the same person.

246 Providers are cautioned that algorithms that natively produce few unique values (e.g. integers on [0,127]) will be

247 disadvantaged by the inability to set a threshold precisely, as might be required to attain a false match rate of exactly 248 0.0001, for example.

### <span id="page-8-4"></span>249 **3.2.4. Data structure for return value of API function calls**

### <span id="page-8-7"></span>250 **Table 4 – Enumeration of return codes**

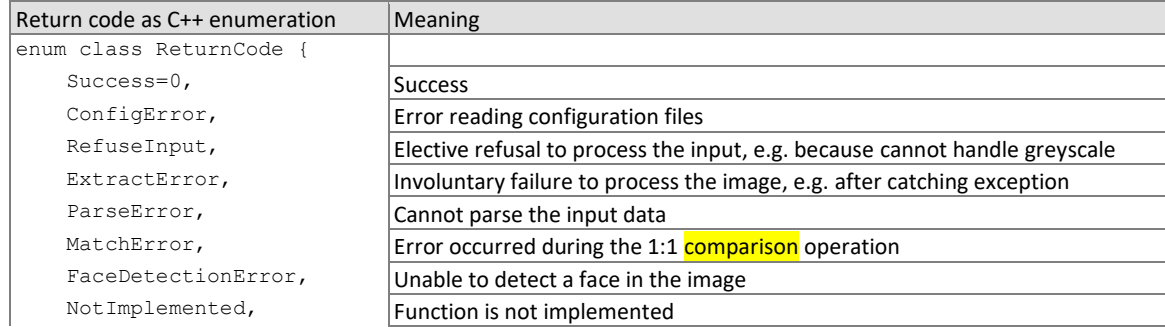

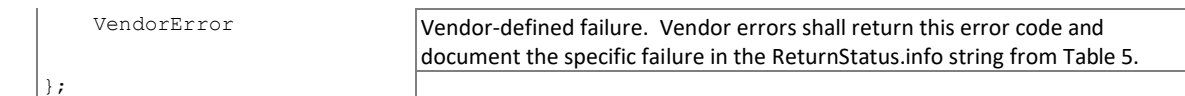

<span id="page-9-4"></span>251

### 252 **Table 5 – ReturnStatus structure**

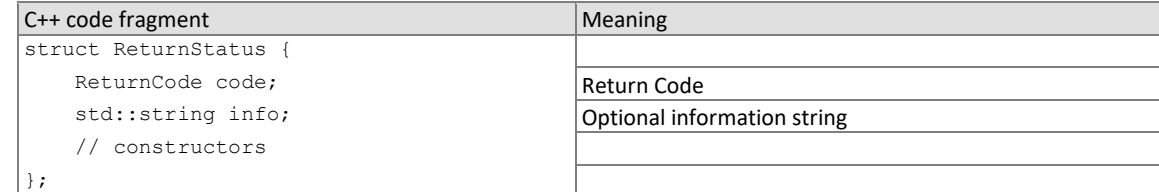

253

## <span id="page-9-0"></span>254 **4. API specification**

- 255 Please note that included with the FRVT MORPH validation package (available at [https://github.com/usnistgov/frvt\)](https://github.com/usnistgov/frvt) is
- 256 a "null" implementation of this API. The null implementation has no real functionality but demonstrates mechanically 257 how one could go about implementing this API.

### <span id="page-9-1"></span>258 **4.1. Namespace**

<span id="page-9-2"></span>259 All data structures and API interfaces/function calls will be declared in the FRVT MORPH namespace.

### 260 **4.2. API**

### <span id="page-9-3"></span>261 **4.2.1. Implementation Requirements**

- 262 Developers are not required to implement all functions specified in this API. Developers may choose to implement
- 263 one or more functions of [Table 6,](#page-9-5) but at a minimum, developers must submit a library that implements
- 264 1. MorphInterface of Section [4.2.2,](#page-10-0)
- 265 2. initialize() of Section [4.2.3,](#page-10-1) and
- 266 3. AT LEAST one of the functions from [Table 6.](#page-9-5) For any other function that is not implemented, the function 267 shall return ReturnCode::NotImplemented.
- <span id="page-9-5"></span>

### 268 **Table 6 – API Functions**

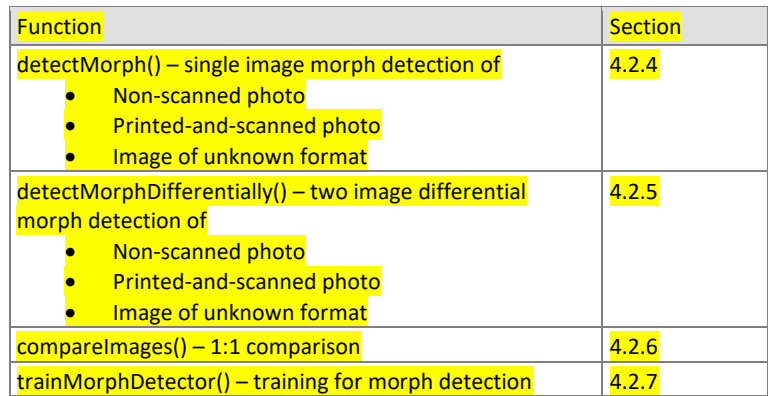

269

### <span id="page-10-0"></span>270 **4.2.2. Interface**

- 271 The software under test **must** implement the interface MorphInterface by subclassing this class and
- 272 implementing AT LEAST ONE of the methods specified therein.

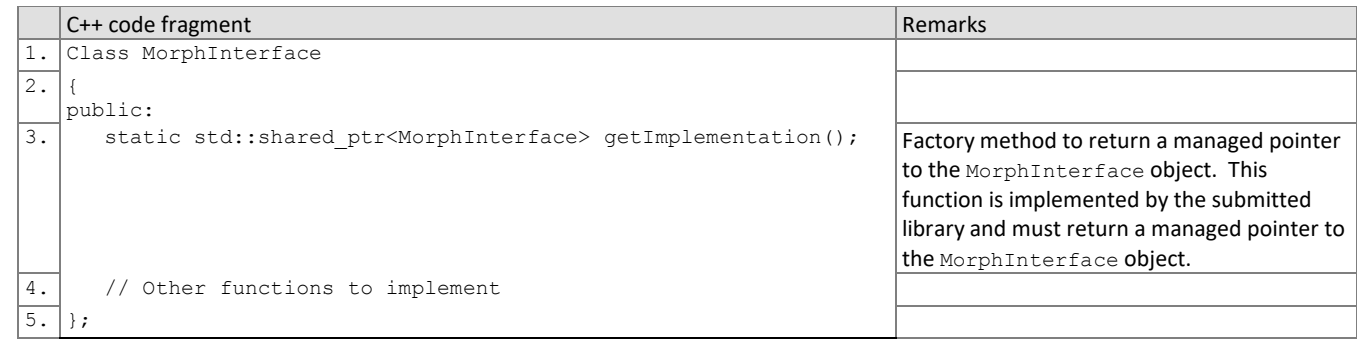

- 273 There is one class (static) method declared in MorphInterface. getImplementation() which must also be
- 274 implemented. This method returns a shared pointer to the object of the interface type, an instantiation of the
- 275 implementation class. A typical implementation of this method is also shown below as an example.

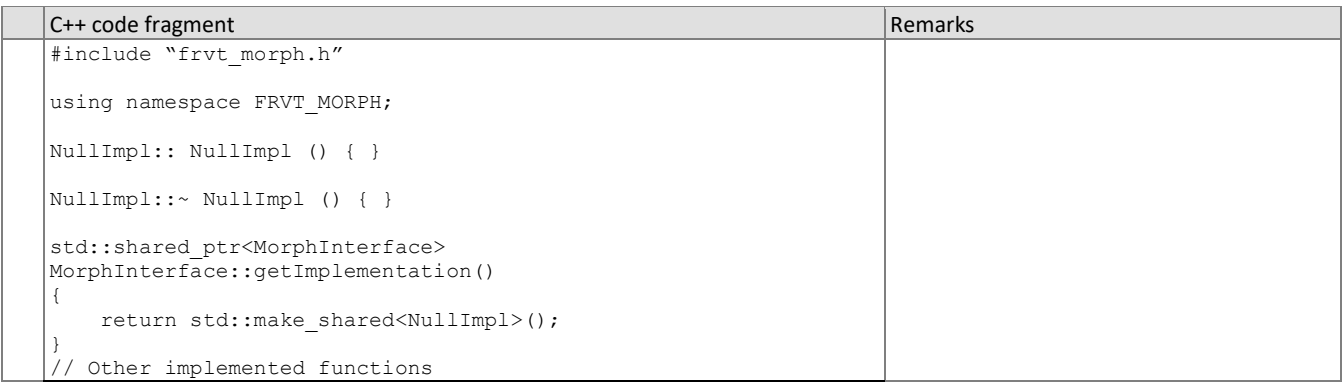

### <span id="page-10-1"></span>276 **4.2.3. Initialization**

- 277 Before any morph detection or matching calls are made, the NIST test harness will call the initialization function of
- 278 [Table 7.](#page-10-2) This function will be called BEFORE any calls to fork() are made. This function must be implemented.
- 

### 279 **Table 7 – Initialization**

<span id="page-10-2"></span>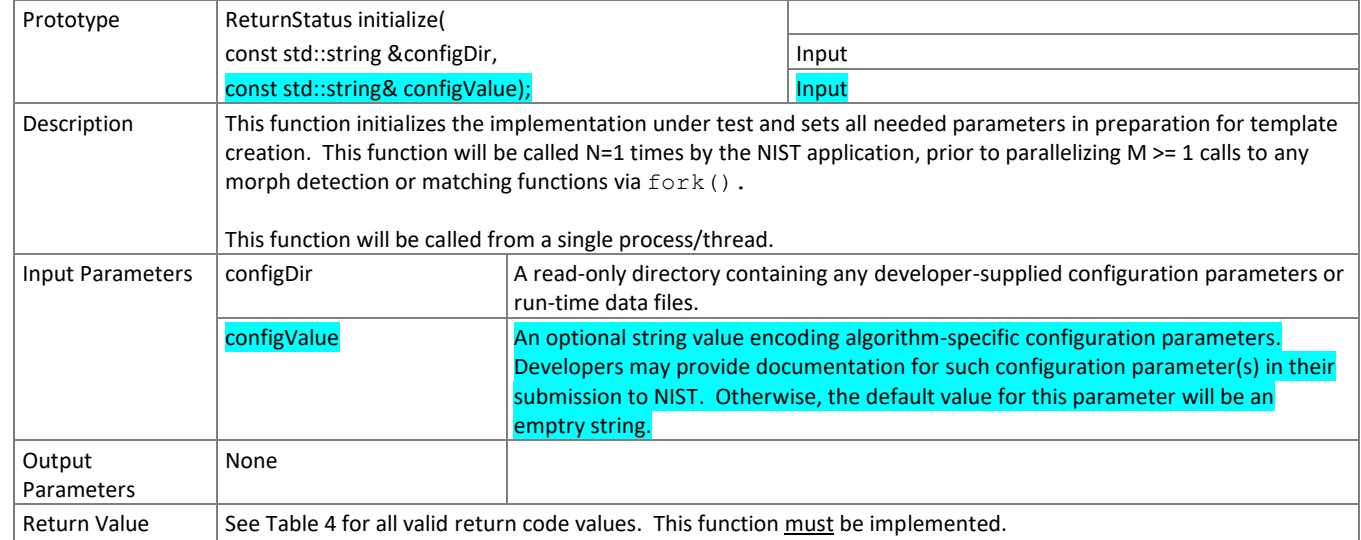

<span id="page-11-0"></span>280

### 281 **4.2.4. Single-image Morph Detection**

282 The function of [Table 8](#page-11-1) evaluates morph detection on non-scanned photos, scanned photos, and photos of unknown 283 formats. A single image along with an associated image label describing the image format/origin is provided to the

284 function for detection of morphing. Both morphed images and non-morphed images will be used, which will support

285 measurement of a morph attack presentation classification error rate (APCER) with a bona fide presentation

286 classification error rate (BPCER).

### 287 *Non-scanned photos*

288 Non-scanned photos are digital images known to not have been printed and scanned back in. There are a number of 289 operational use-cases for morph detection on such digital images.

### 290 *Scanned photos*

- 291 While there are existing techniques to detect manipulation of a digital image, once the image has been printed and
- 292 scanned back in, it leaves virtually no traces of the original image ever being manipulated. So the ability to detect
- 293 whether a printed-and-scanned image contains a morph warrants investigation.

### 294 *Photos of unknown format*

295 In some cases, the format and/or origin of the image in question is not known, so images with "unknown" labels will 296 also be tested.

297

- 298 Multiple instances of the calling application may run simultaneously or sequentially. These may be executing on 299 different computers.
- 

### 300 **Table 8 – Single-image Morph Detection**

<span id="page-11-1"></span>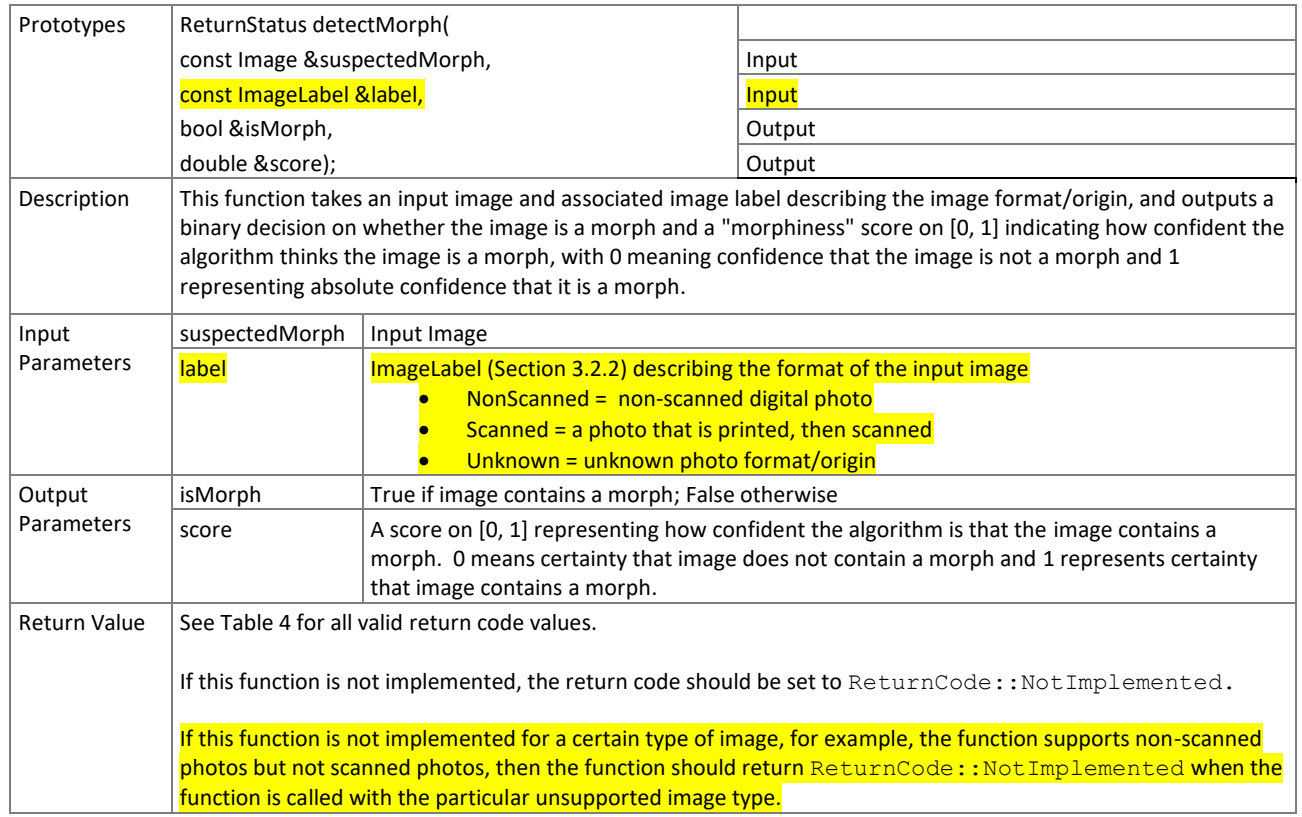

<span id="page-12-0"></span>301 **4.2.5.**

### 302 **4.2.5. Two-image Differential Morph Detection**

 Two face samples are provided to the function o[f Table 9](#page-12-2) as input, the first being a suspected morphed facial image and the second image representing a known, non-morphed face image of one of the subjects contributing to the morph (e.g., live capture image from an eGate). This procedure supports measurement of whether algorithms can detect morphed images when additional information (provided as the second supporting known subject image) is provided.

308 Similar to single-image morph detection, the function of [Table 9](#page-12-2) will support non-scanned, scanned, and photos of 309 unknown format/origin. The input image type will be specified by the associated ImageLabel input parameter.

310

311 Multiple instances of the calling application may run simultaneously or sequentially. These may be executing on 312 different computers.

### 313 **Table 9 – Two-image Differential Morph Detection**

<span id="page-12-2"></span>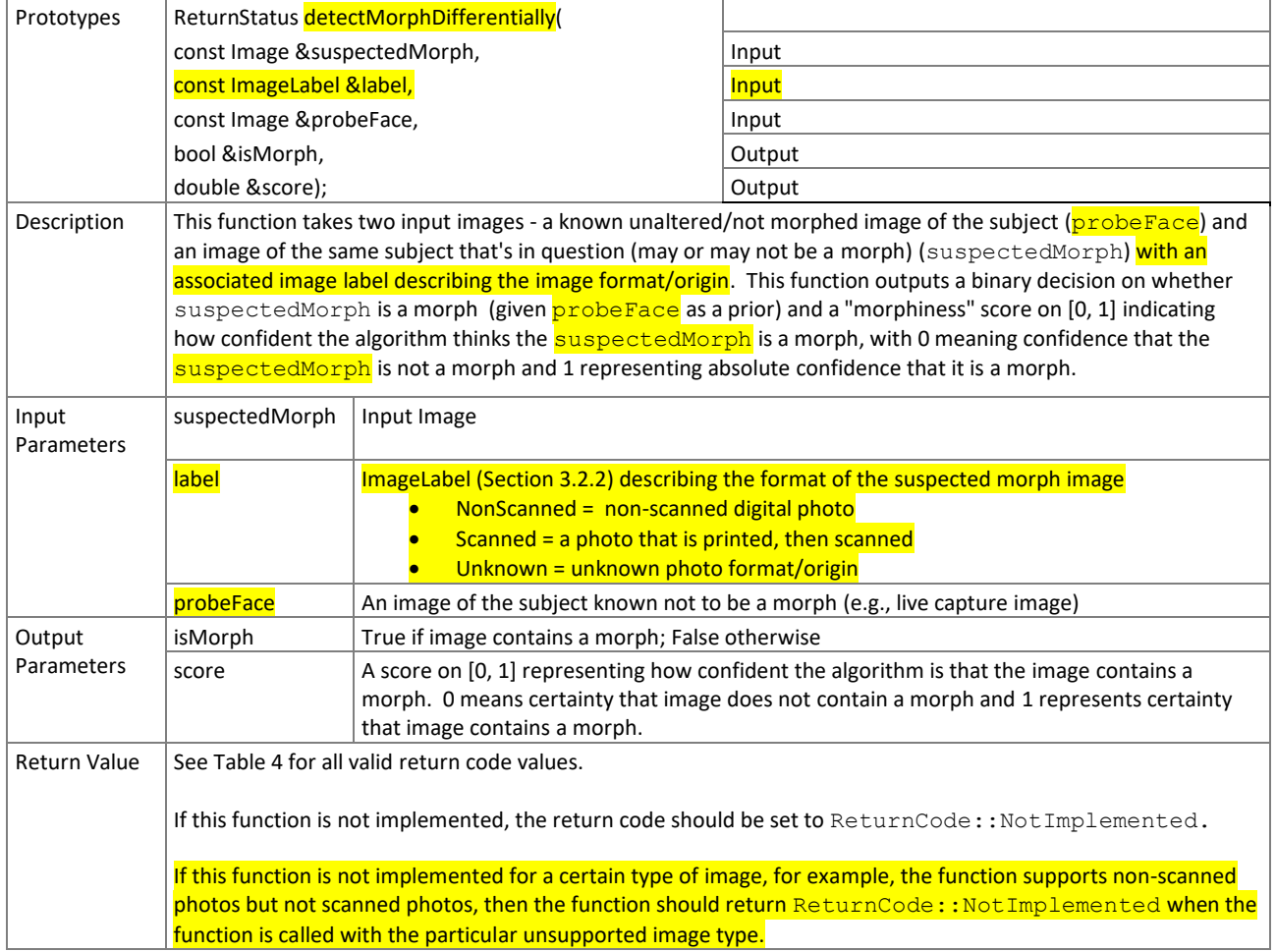

### <span id="page-12-1"></span>314 **4.2.6. 1:1 Comparison**

315 Two face samples are provided to the function o[f Table 10](#page-13-1) for one-to-one comparison of whether the two images are

316 of the same subject. The expected behavior from the algorithm is to be able to correctly reject comparisons of

317 morphed images against constituents that contributed to the morph. The goal is to show algorithm robustness

318 against morphing alterations when morphed images are compared against other images of the subjects used for

319 morphing. Comparisons of morphed images against constituents should return a low similarity score, indicating

- 320 rejection of match. Comparisons of unaltered/non-morphed images of the same subject should return a high
- 321 similarity score, indicating acceptance of match.
- 322

323 Multiple instances of the calling application may run simultaneously or sequentially. These may be executing on

- 324 different computers.
- 

### 325 **Table 10 – 1:1 Comparison**

<span id="page-13-1"></span>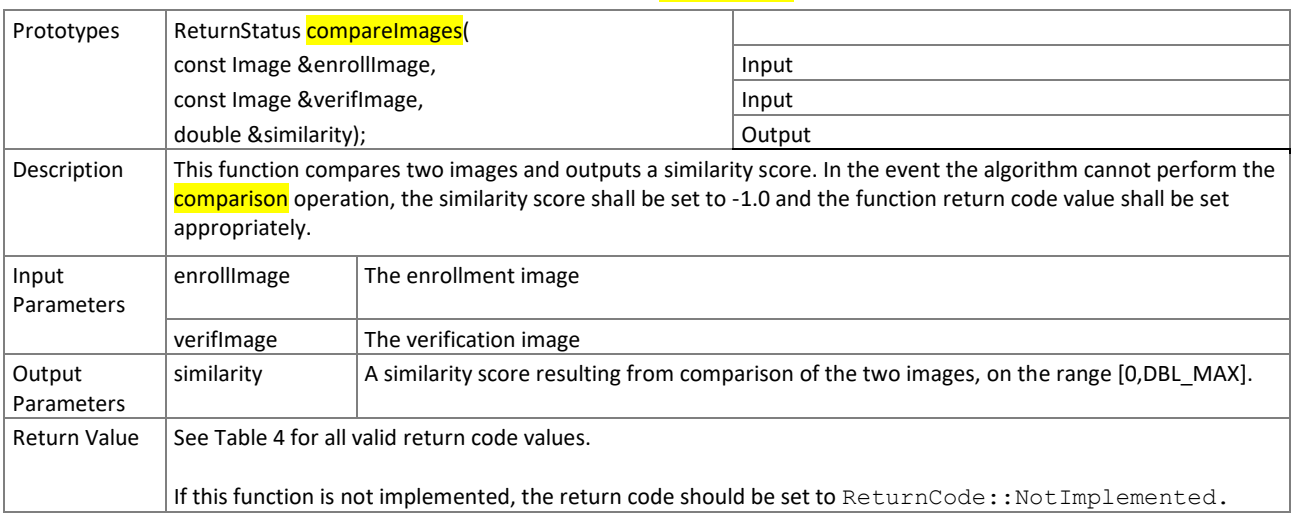

### <span id="page-13-0"></span>326 **4.2.7. Training for Morph Detection**

327 For developers who implement the training function, NIST will run tests with and without training to assess the

328 performance impacts of turn-key training. The training function of [Table 11](#page-13-2) will be invoked as a separate process

329 outside of the morph detection and/or comparison process. So, given 1)  $K \ge 1$  images with associated labels on

330 whether the photo is a morph or not and 2) the implementation's configuration directory, the implementation may

331 use the provided training data to populate a new "trained" configuration directory. This directory will be used to

332 initialize the algorithm during subsequent morph detection and/or comparison processes.

333 Please note that this function may or may not be called prior to morph detection or matching. The implementation's

334 ability to detect a morph or match images should not be dependent on prior execution of this function.

335 This function will be called from a single process/thread.

<span id="page-13-2"></span>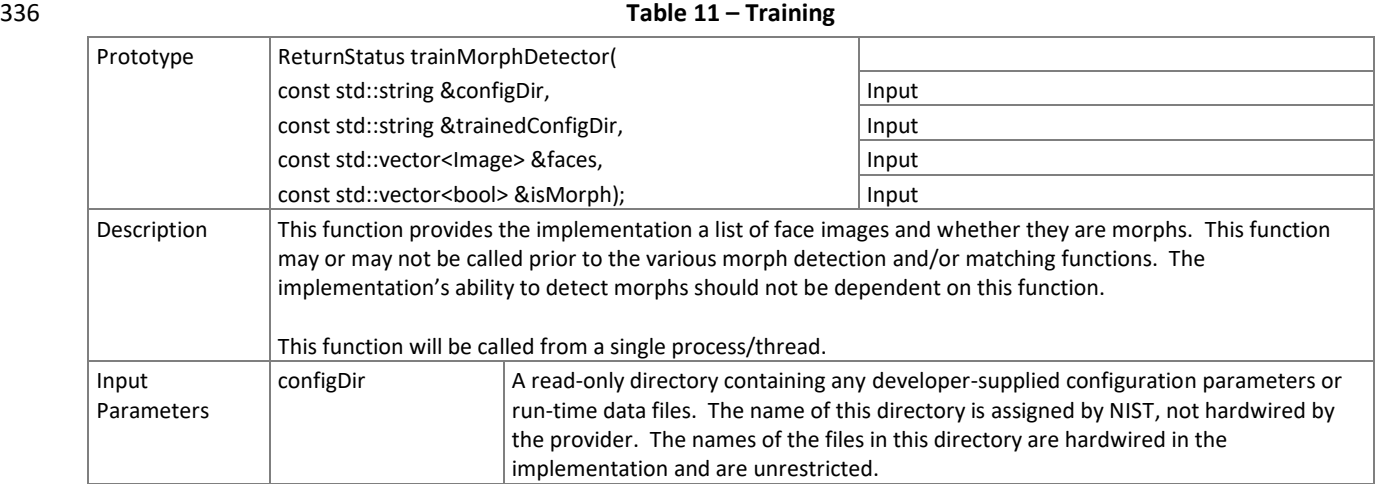

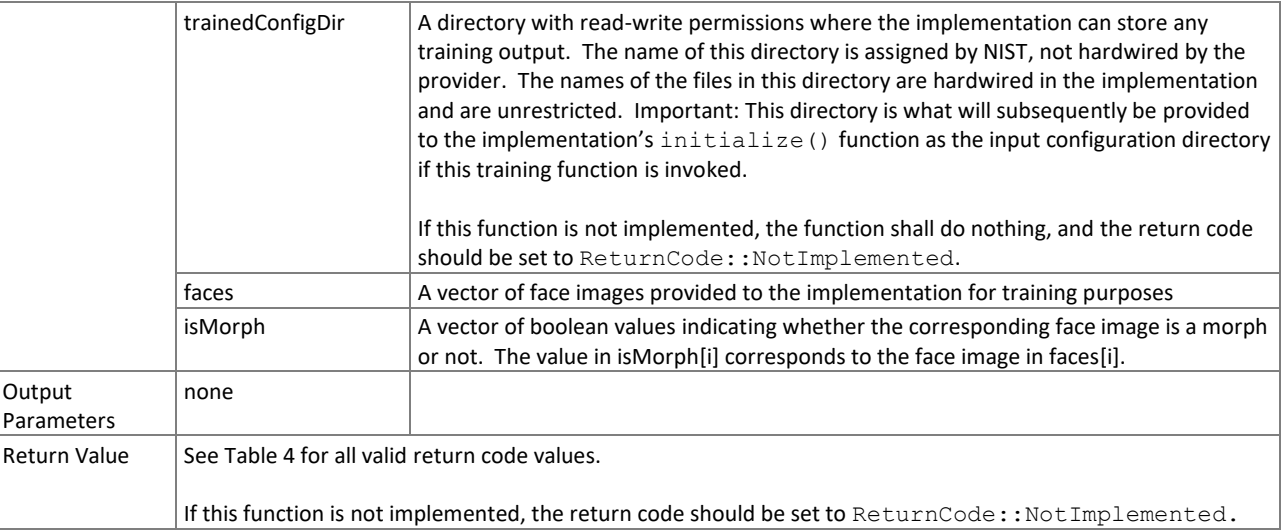